# **SECTION C**

## **Sales to the United States**

## I. General Explanation of Section C

This section of the questionnaire provides instructions for reporting your sales of the **subject merchandise** in or to the United States. Normally, we will compare the prices at which this merchandise is sold in the United States with the prices at which the **foreign like product** is sold in the foreign market in order to determine whether the subject merchandise was sold at less than **normal value** in the United States during the period of investigation ("POI").

Please submit a copy of the computer program/spreadsheet/worksheet that you used to calculate the prices, expenses, and adjustments reported in your U.S. sales lists. The documentation submitted should provide detail on any formulas used for the calculation of the figures provided in the sales lists, identify any factors used therein, and identify the price or unit basis to which the factors are applied.

## II. Summary of U.S. Sales File

Please complete the U.S. market sales database summary that appears in Appendix VII.

At the top of the spreadsheet is a place to indicate the date the spreadsheet was submitted to the Department. You are responsible for ensuring that the spreadsheet is consistent with the accompanying narrative response and any accompanying databases submitted on electronic media. Each time you revise your questionnaire response, such as in answer to a supplemental questionnaire, and your response requires a change in a spreadsheet, you must submit a revised spreadsheet with the date the revision is submitted to the Department.

Please submit the worksheet computer file in a standard spreadsheet format such as Excel (.xls). You must include as well a printout of this spreadsheet that is identical in content to the computer file.

If you have any questions concerning completion and submission of this spreadsheet, please contact the official in charge by no later than fourteen calendar days after the issuance of this questionnaire (the issuance date of this questionnaire appears on the first page of the cover letter).

# III. Computer File of U.S. Sales

In accordance with the instructions provided in this section, prepare a separate computer data file containing each sale made during the POI of the subject merchandise, including sales of further

manufactured merchandise. Do not report canceled sales. This file format is designed to accommodate **export price** ("EP") and **constructed export price** ("CEP") transactions.

For sales of merchandise that has been shipped to the customer and invoiced by the time this response is prepared, each record in the computer data file should correspond to an invoice line item (*i.e.*, each unique product included on the invoice). For sales of merchandise that have not yet been fully shipped and invoiced, separate records should be provided for the shipped and unshipped portions of the sale. For sales shipped in installments, a separate record should be provided for each installment.

Each computer record submitted should contain the information requested concerning the product sold, the terms of the sale, the selling expenses incurred, and other information. The following portion of section C describes the information the Department requires.<sup>[1](#page-1-0)</sup>

The chart which follows is a summary of the data fields for the U.S. sales computer file which are described in the reminder of this section of the questionnaire. Please refer to Appendix II Instructions for Submitting Computer Data for instructions on preparing the electronic file.

| <b>FIELD</b><br><b>NUMBER</b> | <b>FIELD</b><br><b>DESCRIPTION</b> | <b>FIELD</b><br><b>NAME</b> |
|-------------------------------|------------------------------------|-----------------------------|
| 0.0                           | <b>Sequential Number</b>           | <b>SEQU</b>                 |
| 1.0                           | <b>Complete Product Code</b>       | <b>PRODCODU</b>             |
| 2.0                           | <b>Matching Control Number</b>     | <b>CONNUMU</b>              |
| 3.1 thru 3.n                  | <b>Product Characteristics</b>     |                             |
| 4.0                           | Sale Type                          | <b>SALEU</b>                |
| 5.0                           | Consignment Identifier             | CONSIGNU                    |
| 6.0                           | <b>Customer Code</b>               | <b>CUSCODU</b>              |
| 6.1                           | <b>Consolidated Customer Code</b>  | <b>CCUSCODU</b>             |
| 7.0                           | <b>Customer Category</b>           | <b>CUSCATU</b>              |
| 8.0                           | <b>Channel of Distribution</b>     | <b>CHANNELU</b>             |
| 9.0                           | Sale Invoice Date                  | <b>SALINDTU</b>             |
| 10.0                          | Date of Sale                       | <b>SALEDATU</b>             |
| 11.0                          | <b>Sale Invoice Number</b>         | <b>INVOICEU</b>             |

<span id="page-1-0"></span><sup>1</sup> Refer also to the Instructions for Submitting Computer Data at Appendix II.

 $\overline{a}$ 

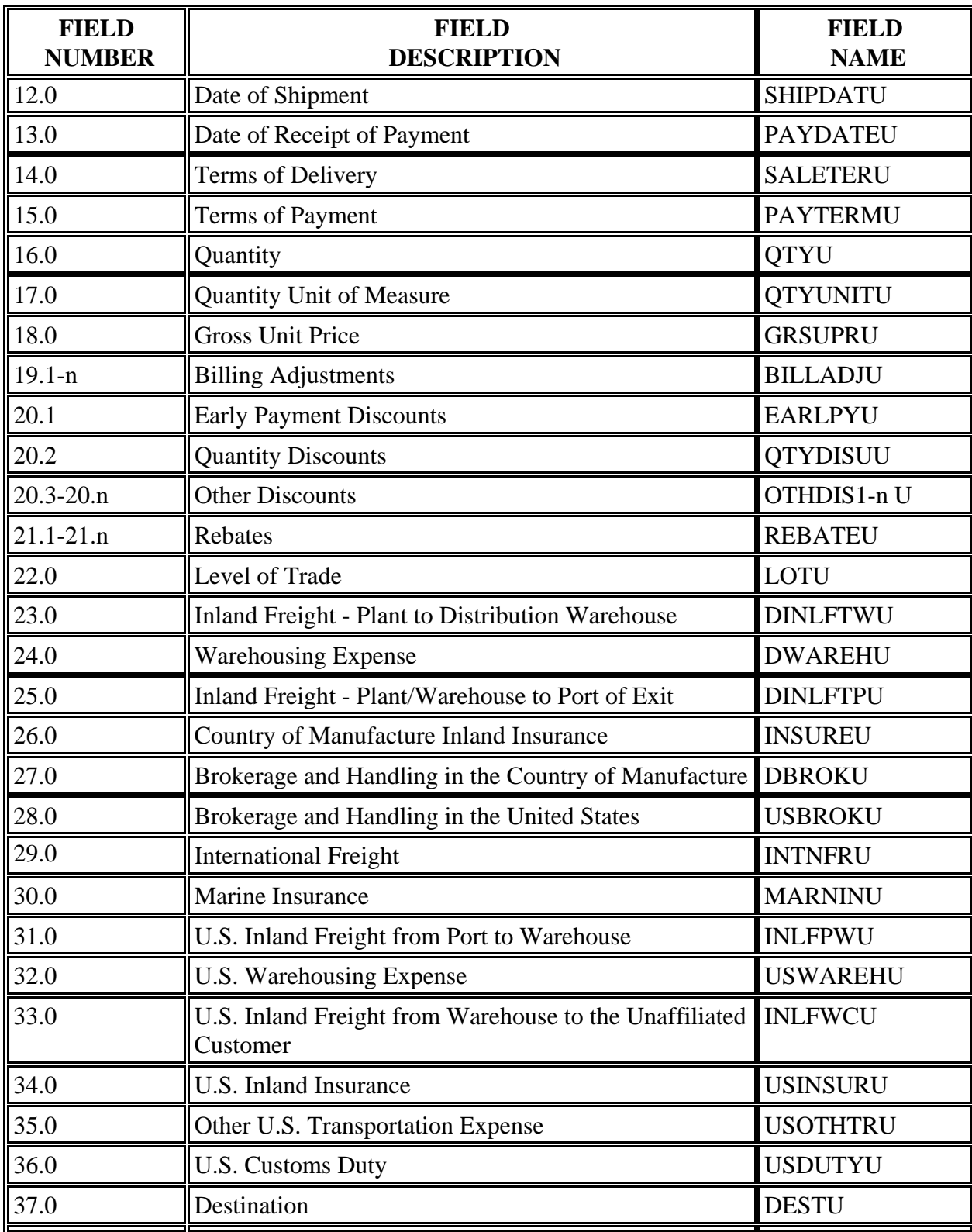

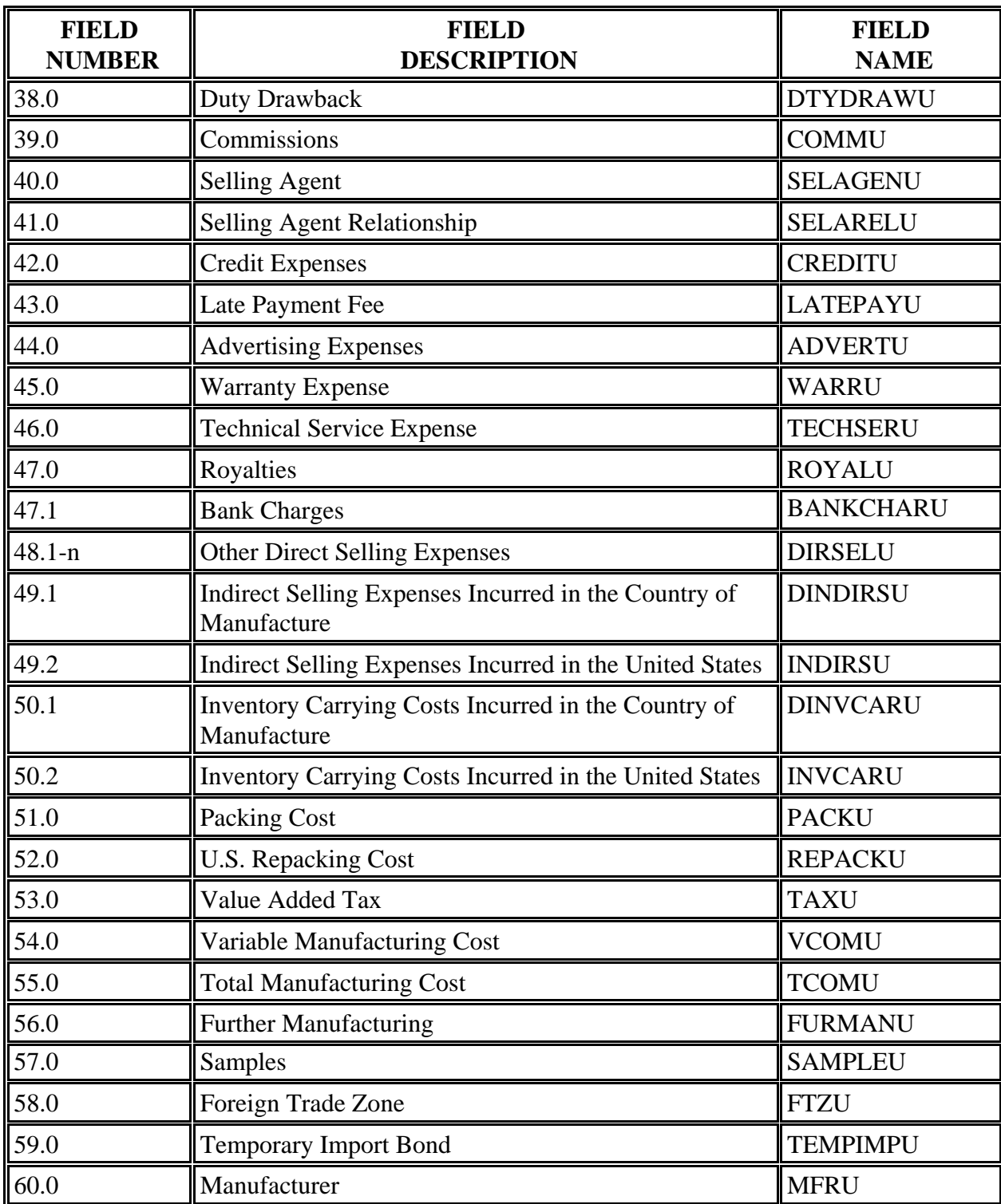

# IV. U.S. Market Sales Reconciliation

Please provide a complete package of documents and worksheets demonstrating how you identified the sales you reported to the Department and reconciling the reported sales to the total sales listed in your general ledger. Include a copy of all computer programs used to separate the reported sales from your total sales and to calculate expenses.

# V. Reporting of Expenses

For each expense data field reported in the sales database, using the chart of accounts, please identify the account(s) used to calculate such expense. In addition, for each reported field, provide all sub accounts to the account referenced.

This information can be provided in chart form. For example, for movement expenses, please report the expenses in the following manner:

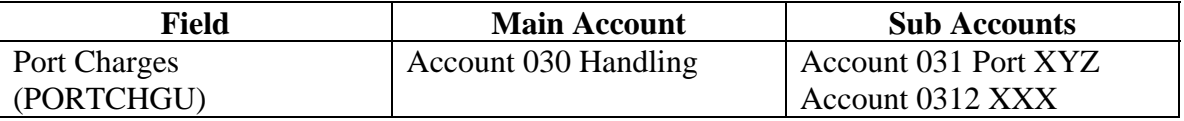

Each field used to report expenses should thus identify all accounts which were used to calculate such expense.

# VI. Instructions for the Narrative Response and the Computer File of U.S. Sales

The following instructions combine the questionnaire with the computer data file format. "FIELD NUMBER" includes the number and descriptive name of the field in the computer data file. "FIELD NAME" includes the "short" or variable name for the submitted printouts of the data file. "DESCRIPTION" defines the data you should report in the field of the computer data file, and "NARRATIVE" describes the additional information we request you provide, not in the computer data file, but in a narrative response.

Fields 1 through 3.

Report the information requested concerning the product sold. Fields 1 and 2 are reserved for the product code and a matching control number the Department will use in the calculation of the dumping margin. Fields numbered 3.1 to 3.n specify the product characteristics requested by the Department. You may add additional product characteristics. However, if you add characteristics not specified in the questionnaire, describe in the narrative response why you believe that the Department should use this information to define **identical** and **similar merchandise**.

If the product sold was further manufactured in the U.S., report the product code of the product sold in field 1, the control number of the product imported in field 2, and the technical characteristics of the product imported in field 3.1 to 3. n.

#### **FIELD NUMBER 0.0**: **Sequential Number**

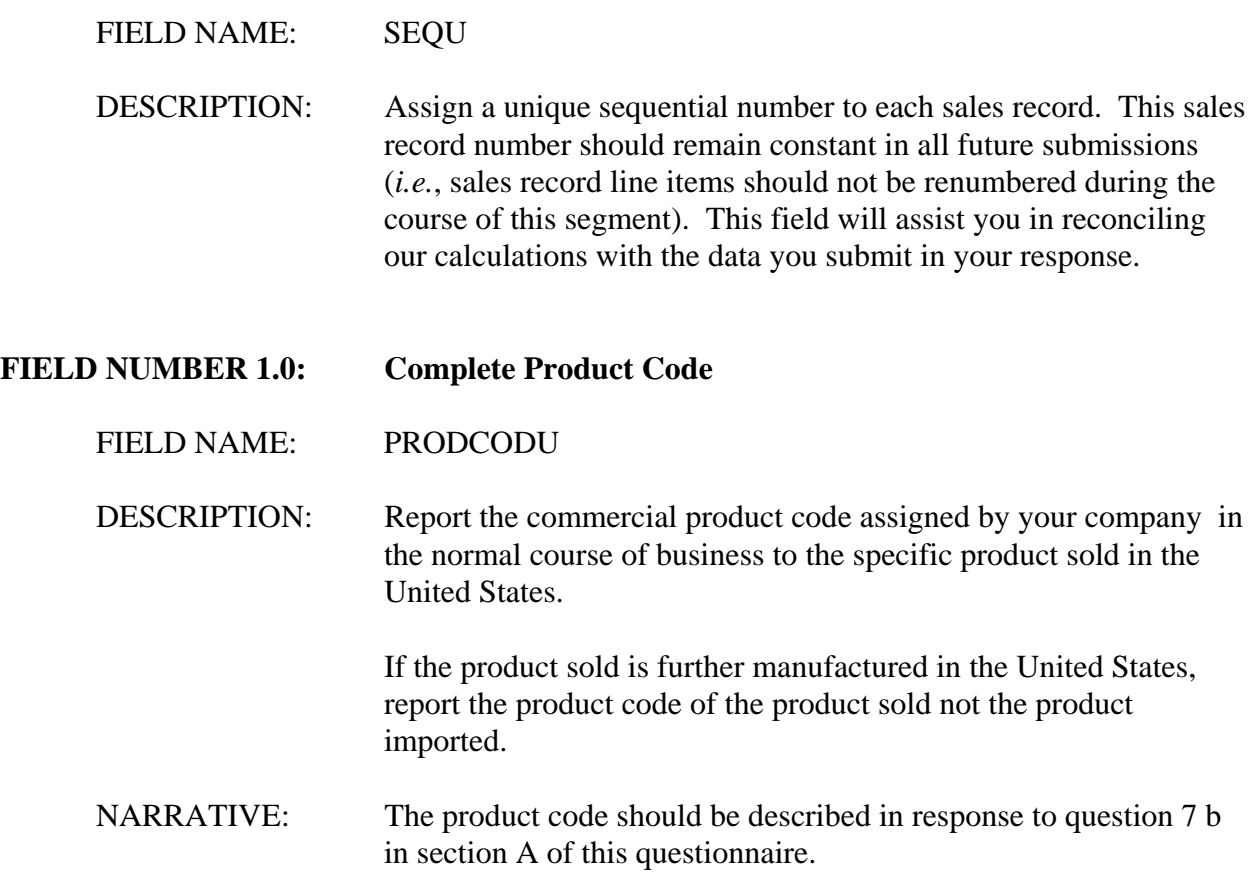

# **FIELD NUMBER 2.0: Matching Control Number**  FIELD NAME: CONNUMU DESCRIPTION: Assign a control number to each unique product reported in the section C sales data file. Identical products should be assigned the same control number in each record in every file in which the product is referenced (*e.g.*, products with identical physical characteristics reported in the foreign market sales file and the U.S. market sales file should have the same control number). If the product sold is further manufactured in the United States, report the control number of the product imported, not of the product sold.

*For Department Use only. This box should be deleted prior to sending the questionnaire to respondents.* 

*Fields numbered 3.1 through 3.n are specified for the product characteristics the Department requests each respondent submit. The field names and descriptions should be completed prior to sending the questionnaire to the respondents. A narrative response may be required. For example, if you wish the respondent to provide a description of a particular characteristic, add a "NARRATIVE" request in the field description below.* 

# **FIELD NUMBER 3.1:**

FIELD NAME:

DESCRIPTION:

# **FIELD NUMBER 3.2:**

FIELD NAME:

DESCRIPTION:

## **FIELD NUMBER 3.3:**

FIELD NAME:

DESCRIPTION:

## **FIELD NUMBER 3.n:**

FIELD NAME:

DESCRIPTION:

Fields 4 through 8.

Report the information requested concerning the sale type, customer and the channel of distribution for the merchandise. In the section A response, you have described the various channels through which you distribute the merchandise. The response to field 8 should correspond to the description you have provided in your response to section A.

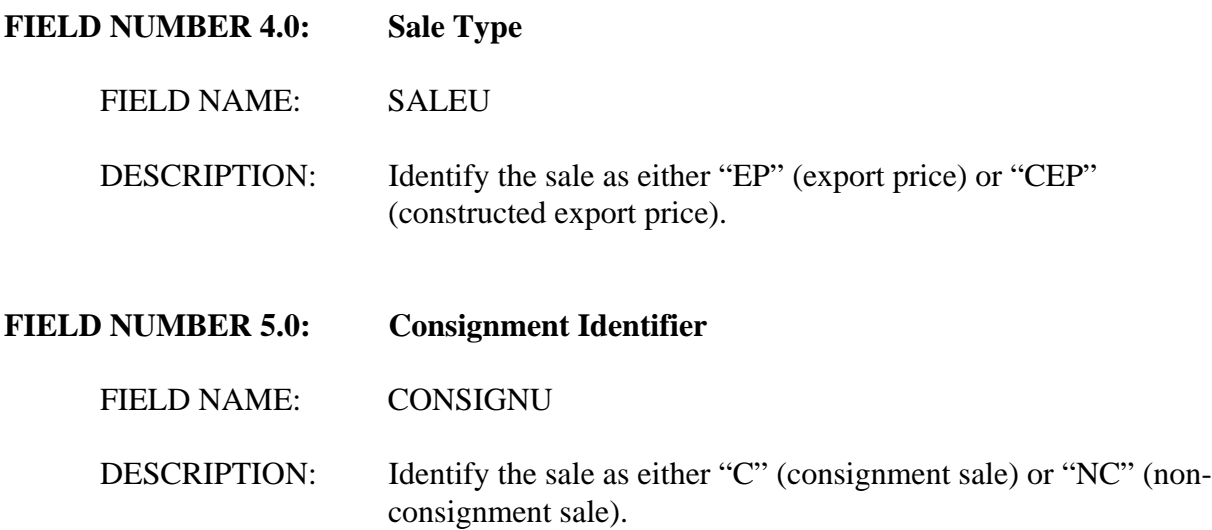

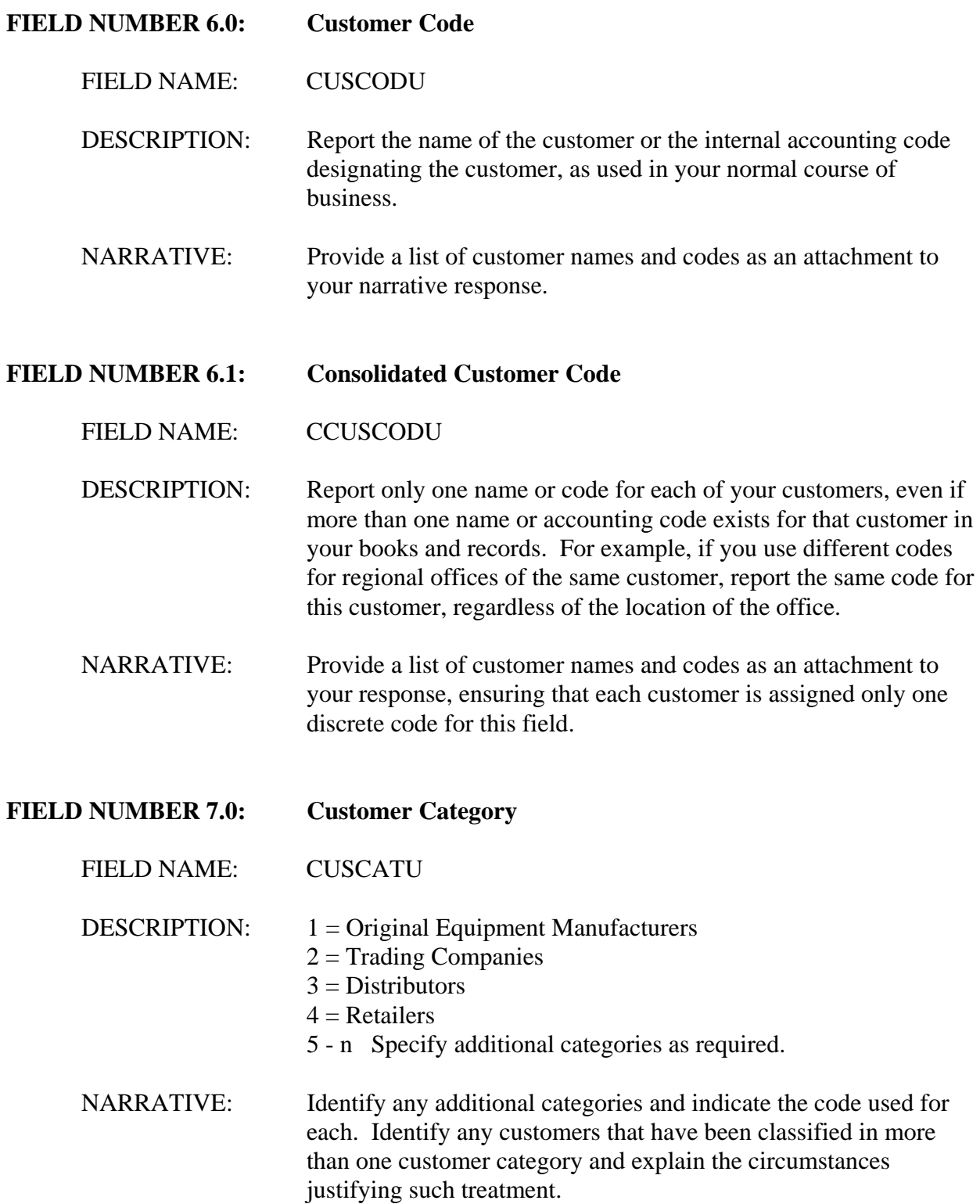

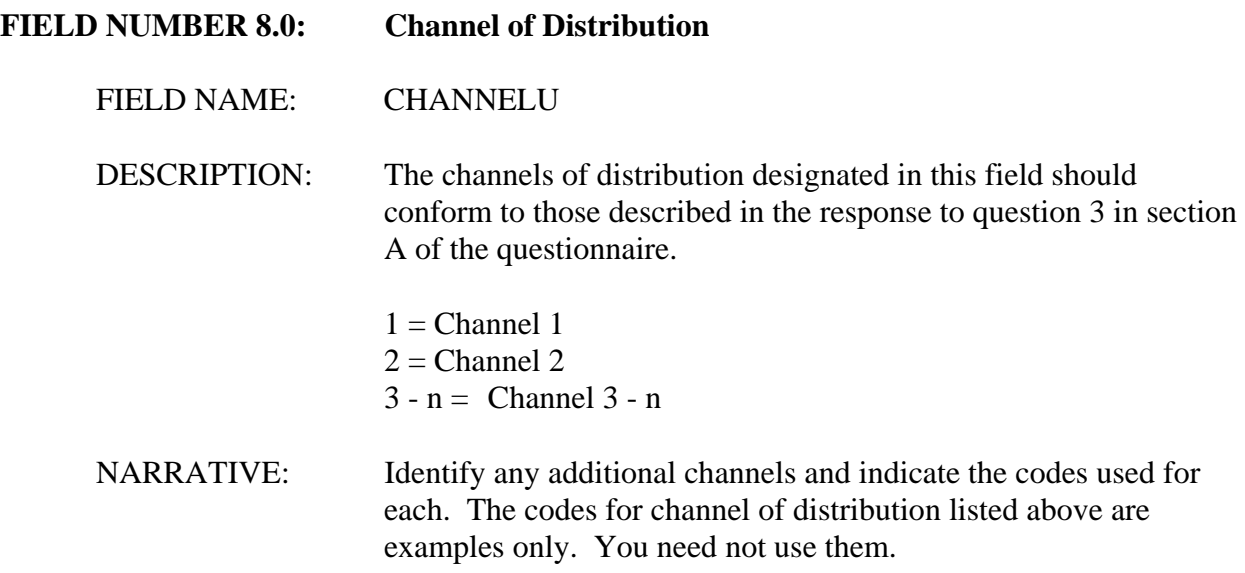

Fields 9 through 15.

Report the information requested concerning the terms of delivery and payment and the dates of the specified events of each sale. Please be sure to report dates in the specified eight-digit format. The Glossary of Terms at Appendix I describes the Department's criteria for determining the date of sale. The criteria used by the Department to determine the date of sale may be different from the criteria you use in your accounting system; please contact the official in charge if, after reviewing the Department's criteria, you are uncertain when a sale has occurred.

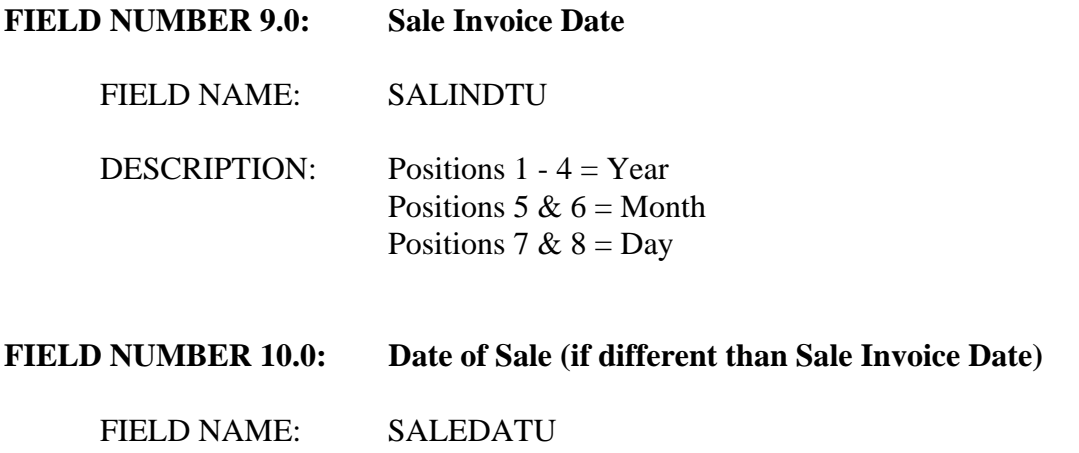

DESCRIPTION: Include this field only if the date of sale is different from the sale invoice date.

> Positions  $1 - 4 = \text{Year}$ Positions 5 &  $6 =$  Month Positions 7 &  $8 = Day$

- **FIELD NUMBER 11.0: Sale Invoice Number**
	- FIELD NAME: INVOICEU

DESCRIPTION: Report the reference number assigned to the invoice in your accounting system.

- NARRATIVE: Describe the invoice numbering system used by each sales entity that originated a sale reported in this data file. Is it simply a sequential number or is additional information included in the code, such as place of sale? If additional information is contained in the code, provide a key describing each component of the code.
- **FIELD NUMBER 12.0: Date of Shipment**

FIELD NAME: SHIPDATU

DESCRIPTION: Report the date of shipment from the last facility under your control; *e.g.*, the factory or distribution warehouse to the customer.

> Positions  $1 - 4 = \text{Year}$ Positions 5 &  $6 =$  Month Positions 7 &  $8 = Day$

**FIELD NUMBER 13.0: Date of Receipt of Payment** 

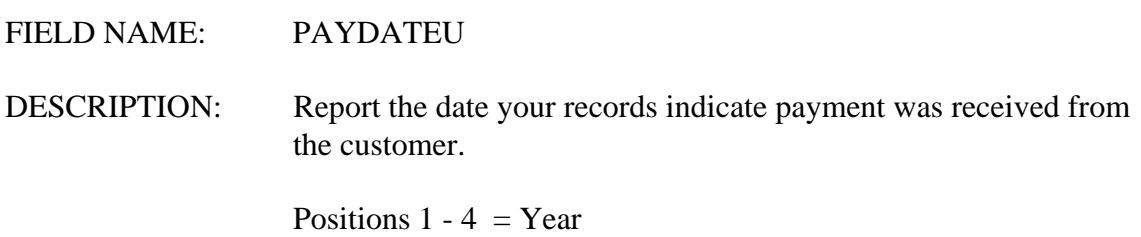

Positions 5 &  $6 =$  Month

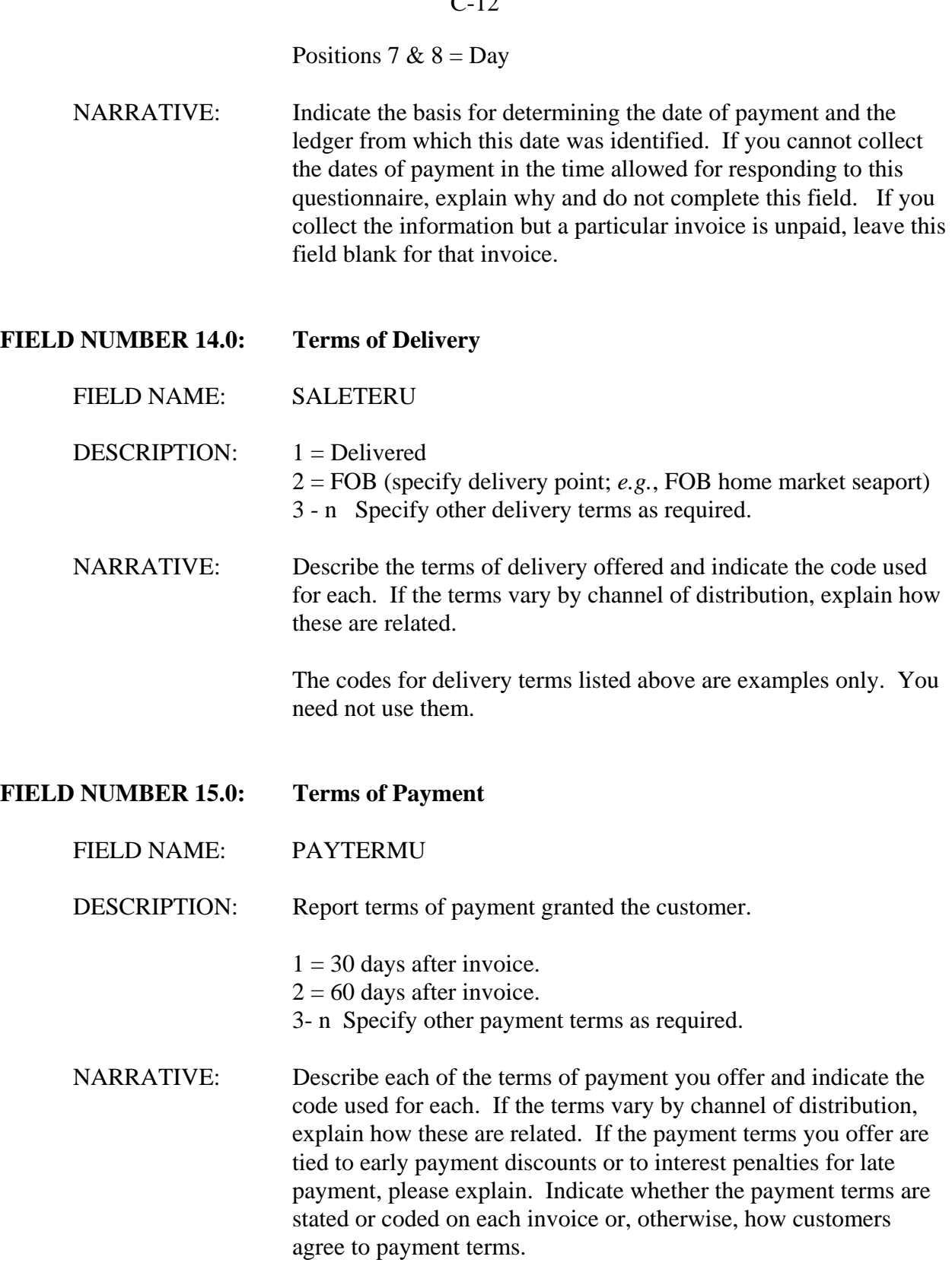

The codes for payment terms listed above are examples only. You need not use them.

Fields 16 through 21.

Report the information requested concerning the quantity sold and the price per unit paid in each sale transaction. All **price adjustments** granted, including **discounts** and **rebates**, should be reported in these fields. The gross unit price less price adjustments should equal the net amount of revenue received from the sale. If the invoice to your customer includes separate charges for other services directly related to the sale, such as a charge for shipping, create a separate field for reporting each additional charge. Refer to the Glossary of Terms at Appendix I for a more complete description of each of the price adjustments listed.

## **FIELD NUMBER 16.0: Quantity**

FIELD NAME: OTYU

DESCRIPTION: Report the sale quantity for this transaction. In general, this quantity will be the quantity of the specific shipment or invoice line, net of returns where possible. For sales that have not been fully shipped/invoiced at the time the computer data for this section is prepared, report the quantity of the sale not yet shipped (total quantity sold less the quantity shipped and invoiced to date and reported in this file in separate records).

> For example, assume the date of sale is the date of the customer's order. In the last month the POI a customer orders 100 tons to be shipped in 5 lots of 20 tons each once every 30 days. At the time of preparation of your questionnaire response, 3 of the 5 shipments have been made and an invoice sent for each shipment to the customer.

The file you submit to the Department should contain 4 records: one record for each shipment and invoice and a fourth record for the unshipped amount of 40 tons. For the record containing the unshipped 40 tons, complete the adjustment fields based on estimates.

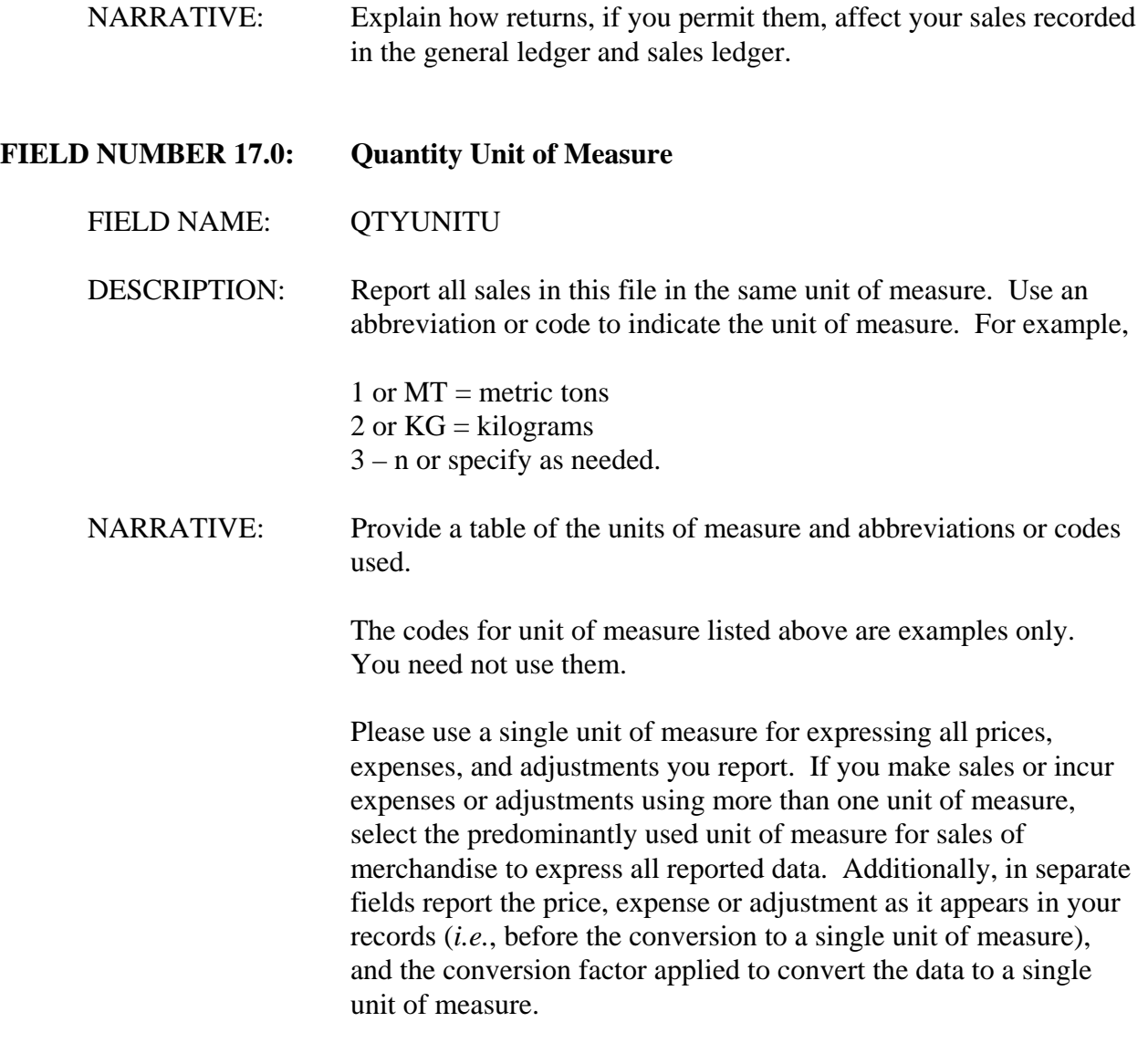

 *to respondents. For Department use only. This box should be deleted before sending the questionnaire* 

*Language concerning quantity units may need to be modified to address the requirements of a specific proceeding.*

Fields 18 through 56.

Report the sale price, discounts, rebates and all other revenues and expenses in the currencies in which they were earned or incurred. If a revenue or expense field is expressed in the same currency in all records in the file, simply note the currency name on the descriptive chart requested in Appendix II section B (Instructions for Submitting Computer Data - File Formats). However, if a revenue or expense field is expressed in one currency in certain records and another currency in other records, create a companion field that designates the currency for each record with a code or abbreviation.

#### **FIELD NUMBER 18.0: Gross Unit Price**

#### FIELD NAME: GRSUPRU

DESCRIPTION: Report the unit price as it appears on the invoice for sales shipped and invoiced in whole or in part. To report portions of sales not yet shipped, provide the agreed unit sale price for the quantity that will be shipped to complete the order. This value should be the gross unit price). Discounts and rebates should be reported separately in fields numbered 20.n and 21.n, respectively.

#### **FIELD NUMBER 19.1-n: Billing Adjustments**

- FIELD NAME: BILLADJU
- DESCRIPTION: Report any price adjustments made for reasons other than discounts or rebates. State whether these billing adjustments are reflected in your gross unit price. Report a decrease in price as a negative figure and an increase in price as a positive figure. Report zero in this field if no adjustments were made to the price. Create a separate field for each type of billing adjustment (*e.g.*, corrections of invoicing errors, post-invoicing price adjustments).
- NARRATIVE: Describe the nature of each type of billing adjustment that is recognized in your sales records. Describe the document flow employed to process the price changes.

#### **FIELD NUMBER 20.1: Early Payment Discounts**

FIELD NAME: EARLPYU

DESCRIPTION: Report the unit value of any discount granted to the customer for

early payment.

NARRATIVE: Explain your policy and practice for granting early payment discounts. Describe the basis for eligibility for such discount. If discounts vary by channel of distribution (field 8) or by customer category (field 7), provide an explanation of the discounts given to each channel or category. Explain how you calculated the per-unit discount. Where available, provide sample documentation, including sample agreements, for this type of discount.

#### **FIELD NUMBER 20.2: Quantity Discounts**

FIELD NAME: QTYDISU

- DESCRIPTION: Report the unit value of each type of discount granted to the customer due to the quantity of the purchase.
- NARRATIVE: Explain your policy and practice for granting quantity discounts. Describe the basis for eligibility for such discounts. If discounts vary by channel of distribution (field 8) or by customer category (field 7), provide an explanation of the discount given to each channel and category. Explain how you calculated the per-unit discount. Provide your quantity discount schedule or other documentation establishing the discount program.

#### **FIELD NUMBER 20.3-n: Other Discounts**

FIELD NAME: OTHDIS(1-n)U

DESCRIPTION: Report the unit value of other discounts granted to the customer. Create a separate field for reporting each discount granted.

NARRATIVE: Explain your policy and practice for granting each additional discount. Describe each type of discount granted and the basis for eligibility for such discount. If discounts vary by channel of distribution (field 8) or by customer category (field 7), provide an explanation of the discounts given to each category. Explain how you calculated each additional per-unit discount. Where available, provide sample documentation, including sample agreements, for each type of discount.

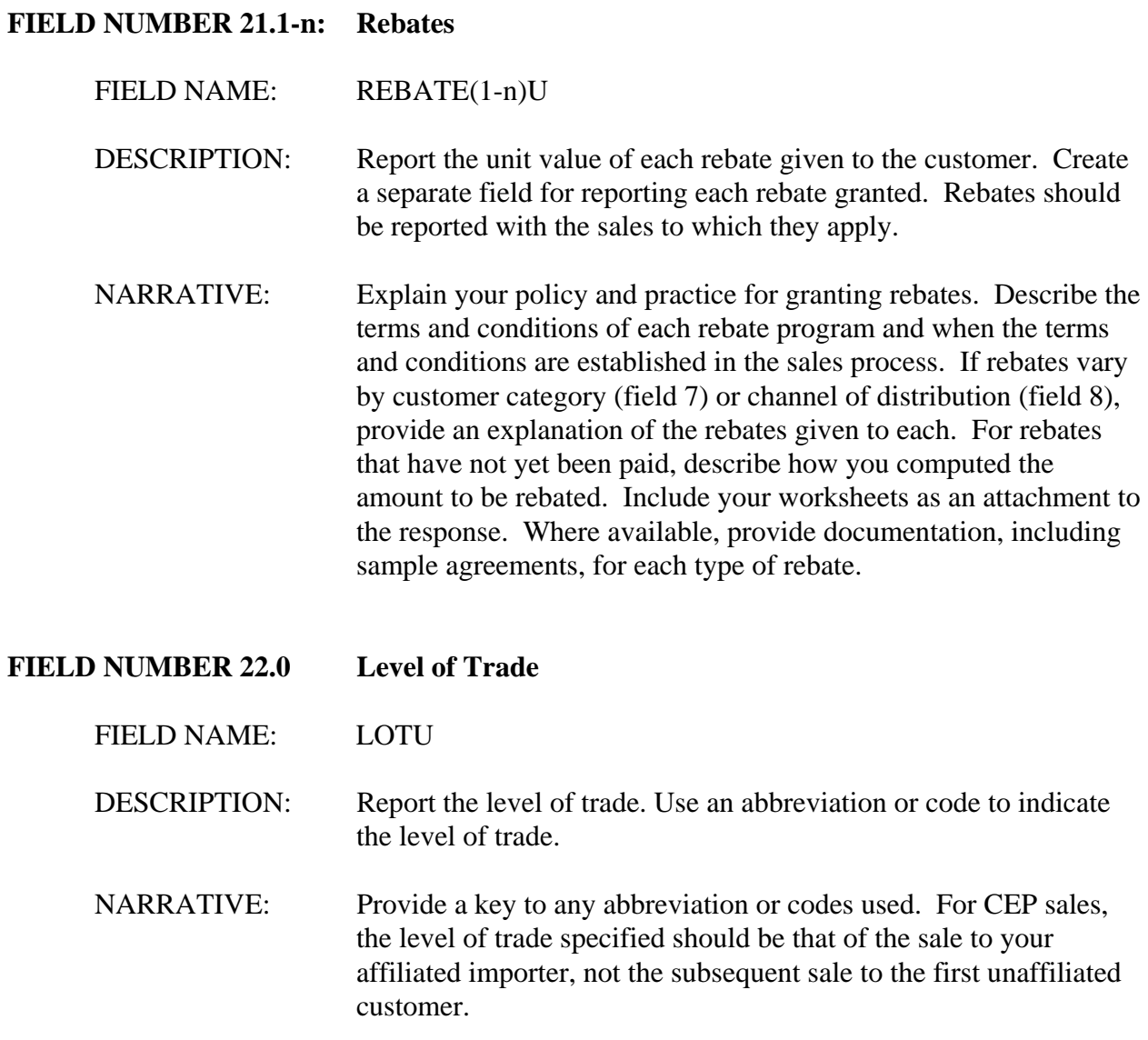

## Fields 23 through 36 - **Movement Expenses**.

Report the information requested concerning the direct cost incurred to bring the merchandise from the original place of shipment to the customer's place of delivery if included in the price charged to your customer. The Department normally considers the production facility as being the original place of shipment. However, if you are a reseller unaffiliated with the producer of the merchandise, you should treat the original place from which you shipped the merchandise as the original place of shipment. If you report something other than the production facility as the original place of shipment, please provide an explanation in your narrative response.

All the direct costs incurred to transport the merchandise should be reported in these fields. You may add fields, if needed. (Field 35 can be used for other U.S. transportation expenses not requested separately.) For merchandise which was sold during the POI but which has not been shipped at the time of preparation of the response, report estimated charges and your basis for these estimates.

The fields listed below anticipate the types of transport expenses commonly incurred on international shipments. However, it is not uncommon for certain of these transport expenses to be combined in a single fee paid a transport company (*e.g.*, combined ocean transport and U.S. internal transport to the customer's place of delivery). If expenses are combined, do not attempt to separate them but report them in a single field and explain in your narrative response.

#### **FIELD NUMBER 23.0: Inland Freight - Plant to Distribution Warehouse**

- FIELD NAME: DINLFTWU
- DESCRIPTION: Report the unit cost of inland freight from the factory to the distribution warehouse (or other intermediate location) in the country of manufacture. Where it is necessary to allocate because multiple items were included in a shipment, freight cost should be allocated on the basis incurred (*e.g.*, weight, volume). If you ship the merchandise from the factory to the port of exit, report the cost of inland freight in field 25.
- NARRATIVE: Describe the forms of transport you used to deliver the merchandise to your distribution warehouse(s) or other intermediate location and any affiliations you had with the carriers during the POI. If you shipped by common carrier, please submit

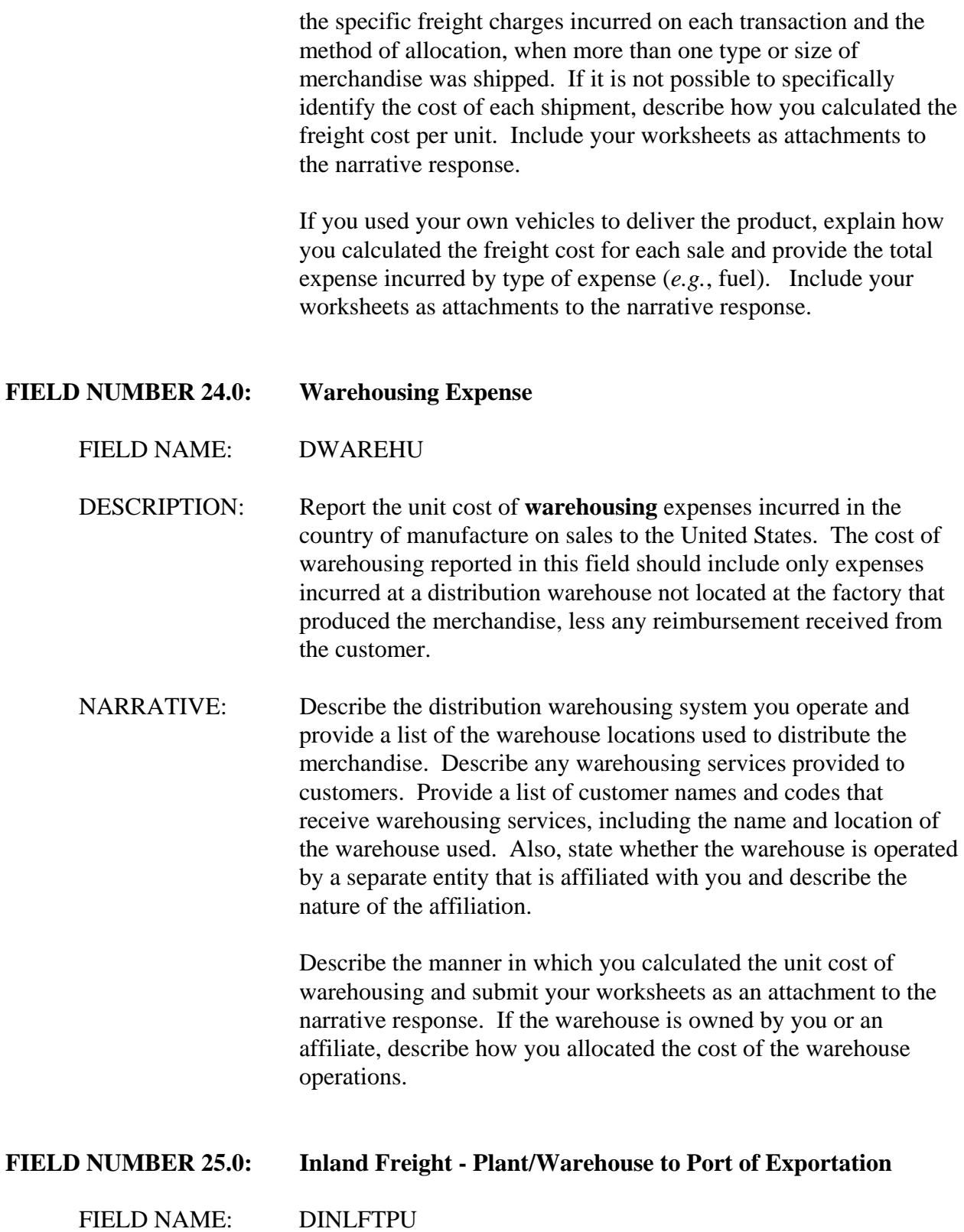

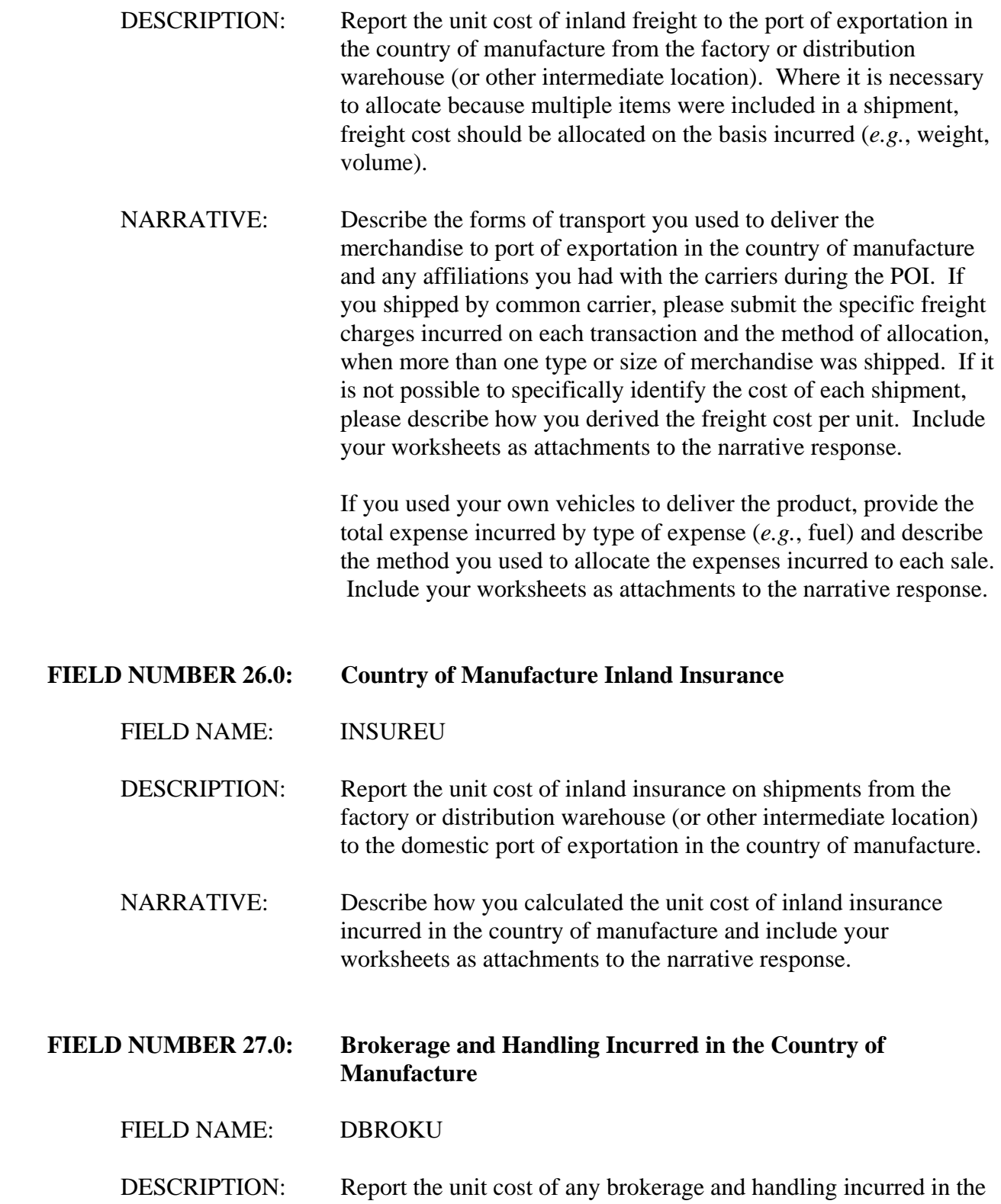

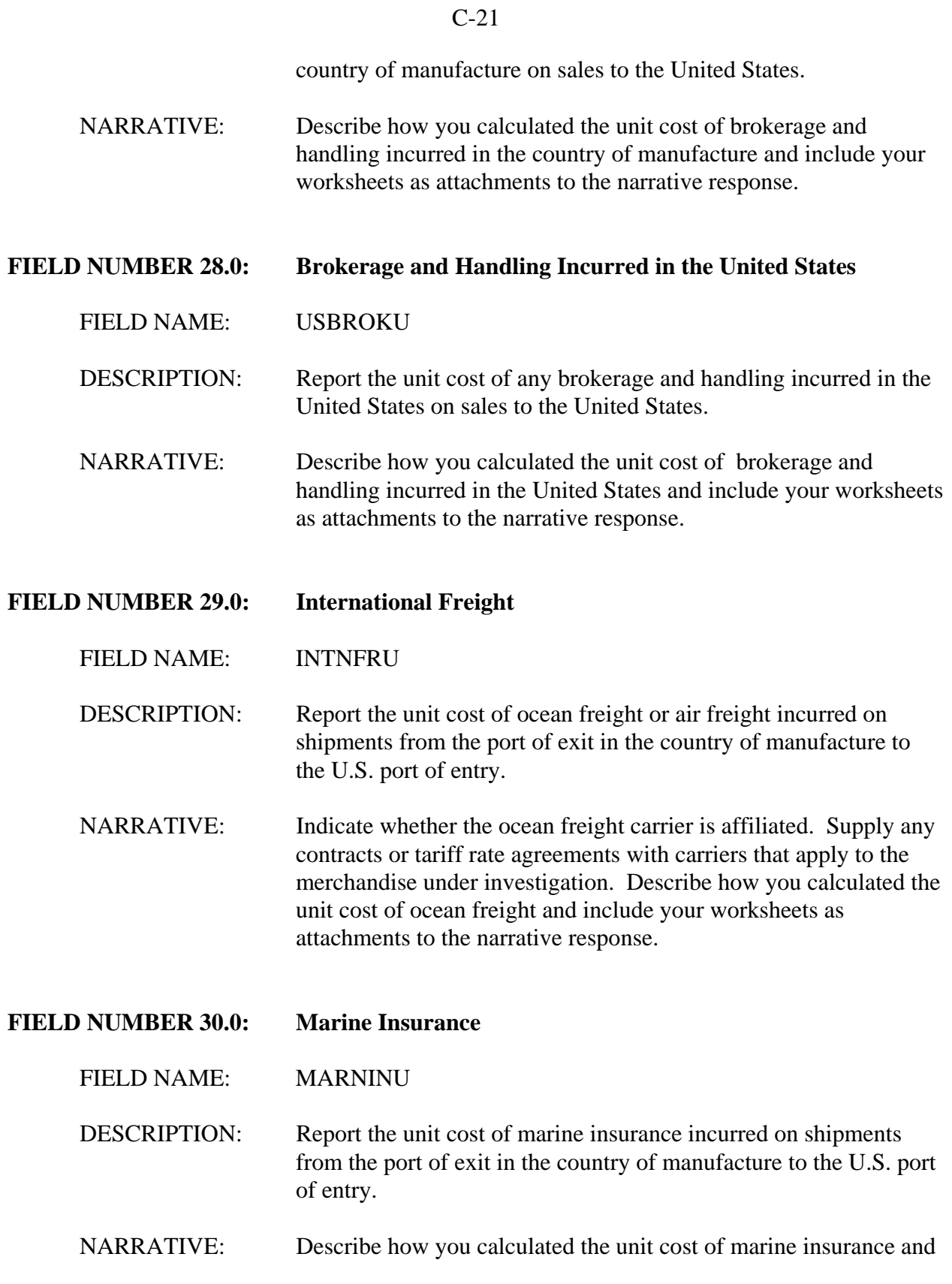

include your worksheets as attachments to the narrative response.

## **FIELD NUMBER 31.0: U.S. Inland Freight from Port to Warehouse**

FIELD NAME: INLFPWU

DESCRIPTION: For CEP sales, report the unit cost of any freight incurred on shipments from U.S. port of entry to the affiliated reseller's U.S. warehouse or other intermediate location. For EP sales, report the unit cost of freight from the port of entry to an intermediate location.

NARRATIVE: Describe how you calculated the unit cost of inland freight from the port to the warehouse and include your worksheets as attachments to the narrative response.

#### **FIELD NUMBER 32.0: U.S. Warehousing Expense**

FIELD NAME: USWAREHU

 DESCRIPTION: Report the unit cost of warehousing expenses incurred in the United States. The cost of warehousing reported in this field should include only expenses incurred at a warehouse not located at the distribution facility that sold the merchandise. In the case of merchandise processed further in the United States, report only expenses incurred at a warehouse not located at the facility that processed the merchandise. Reduce the cost of warehousing by any reimbursement received from the customer. Warehousing expenses might be incurred if just-in-time delivery or inventory segregation are conditions of sale.

NARRATIVE: Describe the distribution warehousing system you operate and provide a list of the warehouse locations used to distribute the foreign like product. Describe any warehousing services provided to customers. Provide a list of customer names and codes that receive warehousing services, including the name and location of the warehouse used. Also, state whether the warehouse is operated by a separate entity that is affiliated with you and describe the nature of the affiliation.

Describe the manner in which you calculated the unit cost of warehousing and submit your worksheets as an attachment to the narrative response. If the warehouse is owned by you or an affiliate, describe how you allocated the cost of the warehouse operations.

## **FIELD NUMBER 33.0: U.S. Inland Freight from Warehouse to the Unaffiliated Customer**

FIELD NAME: INLFWCH

- DESCRIPTION: CEP sales, report the unit cost of freight incurred on shipments from the affiliated U.S. reseller to the U.S. unaffiliated customer. For EP sales, report the unit cost of freight to the customer from the port of entry or an intermediate location.
- NARRATIVE: Describe how you calculated the unit cost of freight from the warehouse or other intermediate location and include your worksheets as attachments to the narrative response.

## **FIELD NUMBER 34.0: U.S. Inland Insurance**

#### FIELD NAME: USINSURU

- DESCRIPTION: Report the unit cost of U.S. inland insurance incurred on shipments within the United States.
- NARRATIVE: Describe how you calculated the unit cost of U.S. inland insurance and include your worksheets as attachments to the narrative response.
- **FIELD NUMBER 35.0: Other U.S. Transportation Expense**

# FIELD NAME: USOTHTRU

- DESCRIPTION: Report the unit cost of any additional transportation expense incurred in the United States.
- NARRATIVE: Describe the expense and how you calculated the unit cost and include your worksheets as attachments to the narrative response.

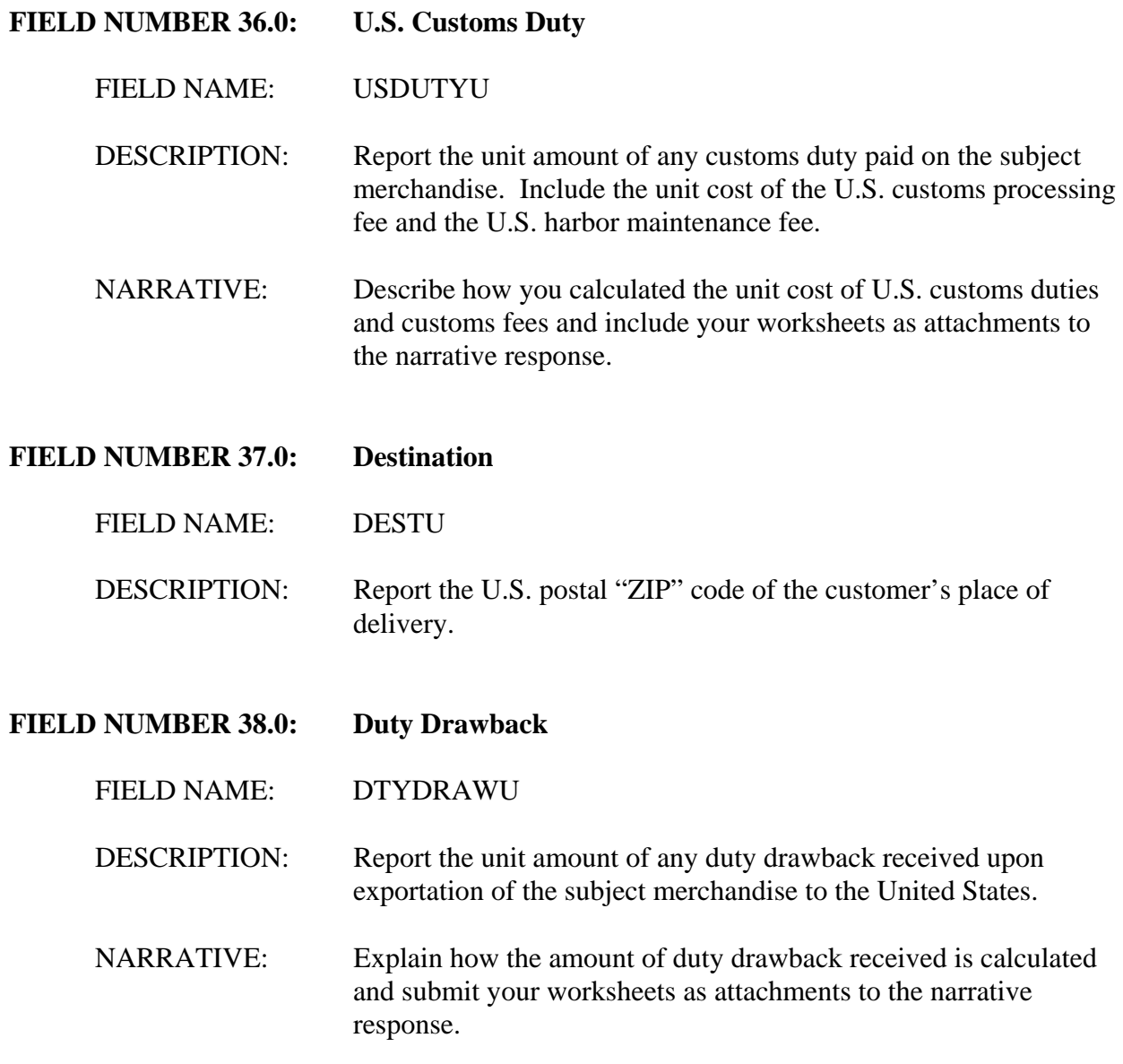

Fields 39 through 48.

Report the information requested concerning the selling expenses listed. Include the expenses of any affiliated selling agents instead of the commissions paid to those agents. These expenses will be used to make adjustments for different **circumstances of sale** or CEP deductions. Report only direct expenses in Fields 39-48. Refer to the definitions of circumstances of sale and **direct and indirect expenses** in the Glossary of Terms at Appendix I.

## **FIELD NUMBER 39.0: Commissions**

- FIELD NAME: COMMU
- DESCRIPTION: Report the unit cost of commissions paid to selling agents and other intermediaries. If more than one commission was paid, report each commission in a separate field. Do not report commissions paid to affiliated selling agents unless there is a compelling reason that you cannot report an affiliated agent's actual expenses.
- NARRATIVE: Describe the terms under which commissions were paid and how commission rates were determined. Explain whether the amount of the commission varies depending on the party to whom it is paid and whether that party is affiliated with you. Include samples of each type of commission agreement used.

If you report payments to any affiliated selling agent in lieu of the agent's actual expenses, provide an explanation of why you are unable to report those actual expenses. Indicate whether the commissions were paid at **arm's length** by reference to payments to unaffiliated parties in the United States, the foreign market and other markets. Submit evidence demonstrating the arm's-length nature of the commissions.

- **FIELD NUMBER 40.0: Selling Agent**
	- FIELD NAME: SELAGENU
	- DESCRIPTION: Report the name or internal code designating the commissioned selling agent or intermediary. If more than one commission was paid, report the name or code of each selling agent in a separate field.
	- NARRATIVE: Provide a list of commissioned selling agents and intermediaries and an internal code for each, the applicable commission rates, and whether the agent is affiliated with you.
- **FIELD NUMBER 41.0: Selling Agent Relationship**

FIELD NAME: SELARELU

![](_page_25_Picture_95.jpeg)

of customer, explain why it varies and how.

![](_page_26_Picture_103.jpeg)

Include a schedule of direct and indirect warranty expenses incurred for the subject merchandise for the three most recently completed fiscal years. In addition, calculate a cost per unit for each year.

## **FIELD NUMBER 46.0: Technical Service Expense**

#### FIELD NAME: TECHSERU

- DESCRIPTION: Report the unit cost of technical services. Include only the direct expense less any reimbursement received from the customer. Report indirect technical service expenses as part of indirect selling expenses (field 49.n).
- NARRATIVE: Describe the technical services provided, including any service, repair, or consultation, that directly relate to sales of the subject merchandise. Describe any reimbursement received for these services. Provide lists of the direct and indirect expenses incurred and worksheets demonstrating the allocation of the direct expense to each sale of the subject merchandise.

#### **FIELD NUMBER 47.0: Royalties**

### FIELD NAME: ROYALU

- DESCRIPTION: Report the unit cost of any royalties you paid on the sale of the product. Create a separate field for each royalty paid.
- NARRATIVE: Describe each royalty paid to third parties as a result of production or sale. Include a description of all royalties paid in this section of the narrative but include the unit cost of production royalties as a cost of manufacture (section D). The description should include the key terms of the agreements, the names of the parties that granted the rights, and a list of products covered by the agreements.
- **FIELD NUMBER 47.1: Bank Charges**

FIELD NAME: BANKCHARU

![](_page_28_Picture_110.jpeg)

## Fields 49 and 50.

Report the information requested concerning indirect selling expenses in field 49 and **inventory carrying cost** in field 50. Indirect selling expenses include all sales overhead expenses (*e.g.*, salesmen's salaries and office rent) as well as any indirect expenses separated from fields 44 through 48. Refer to the Glossary of Terms at Appendix I for a more complete description of these items.

In conjunction with the credit expenses reported above, inventory carrying costs should account for each day between the date of final production of merchandise until payment is received from the customer. In other words, inventory carrying costs should account for the period between final production and shipment, and credit expenses should account for the period between shipment and payment. The date of final production is typically the date merchandise is transferred from the work-in-progress ledger to the finished goods inventory. Shipment date is defined above.

When you complete these fields, please do so for both types of U.S. sales, EP and CEP. Report those indirect selling expenses and inventory carrying costs that are incurred in the country of manufacture of the subject merchandise in separate fields from those expenses

incurred in the United States.

![](_page_29_Picture_102.jpeg)

## **FIELD NUMBER 50.1: Inventory Carrying Costs Incurred in the Country of Exportation**

## FIELD NAME: DINVCARU

DESCRIPTION: For CEP sales, report the unit opportunity cost incurred from the time of final production to the time of arrival in the United States, computed at the actual cost of short-term debt incurred by your company. If you are a reseller, report the unit opportunity cost incurred from the time you purchased the merchandise to the time of arrival in the United States computed at the actual cost of shortterm debt incurred by your company in the country of exportation. It is preferable to use a rate paid on short-term borrowing in U.S. dollars. If you did not borrow in U.S. dollars during the POI, use a published commercial short-term dollar lending rate.

> For EP sales, report the unit opportunity cost incurred from the time of final production (or time of purchase) in the country of manufacture to the time of shipment to the United States computed at the same rate of interest as the CEP adjustment described above.

Please calculate inventory carrying costs on as specific a basis as possible (*e.g.*, sale, model, product group, *etc.*).

NARRATIVE: Describe how the products under investigation are stored prior to shipment. Provide the average length of time in inventory in the country of manufacture and provide separately the average length of time of shipment from the country of manufacture to the United States. Indicate the source of the short-term interest rate used in the calculation. Include your worksheets as attachments to the response.

## **FIELD NUMBER 50.2: Inventory Carrying Costs Incurred in the United States**

#### FIELD NAME: INVCARU

DESCRIPTION: For CEP sales, report the unit opportunity cost incurred from the time of arrival in the United States until the time of shipment from the warehouse or other intermediate location in the United States to the first unaffiliated customer.

> Compute the adjustment at the actual cost of U.S. dollar denominated short-term debt incurred by your company. If you

# have not borrowed in U.S. dollars, use a U.S. published commercial bank prime short-term lending rate. Please calculate inventory carrying costs on as specific a basis as possible (*e.g.*, sale, model, product group, *etc.*).

NARRATIVE: Describe how the products under investigation are stored in the United States prior to shipment and the average length of time in inventory in the United States. Indicate the source of the shortterm interest rate used in the calculation. Include your worksheets as attachments to the response.

# **FIELD NUMBER 51.0: Packing Cost**

# FIELD NAME: PACKU

DESCRIPTION: Report the unit cost of packing the subject merchandise for shipment to the United States. Include the cost of labor, materials and overhead. If a product is produced at more than one plant, report the weighted-average packing cost of all plants combined. Report any costs associated with repacking the merchandise in the U.S. separately under field 52.

NARRATIVE: Describe the types of packing used to prepare the subject merchandise for shipment to the United States. For each type of packing, provide a worksheet that demonstrates the calculation of packing material, labor and overhead for a single unit. The worksheets should include a list of packing materials, the average cost of each material, and how much of each material was used. In addition, report the average labor hours by packing type and the average labor cost per hour including benefits. Include a list of overhead expenses incurred in packing and demonstrate how these expenses were allocated to each packing type.

# **FIELD NUMBER 52.0: U.S. Repacking Cost**

# FIELD NAME: REPACKU

DESCRIPTION: For CEP sales, report the unit cost of any repacking in the United States. Include the cost of labor, materials and overhead.

## C-32

![](_page_32_Picture_95.jpeg)

Fields 54 and 55.

If you are reporting sales of the identical product in both the U.S. and foreign markets, it is not necessary to supply this information. However, if you elect not to supply this information and the Department later determines that a U.S. sale should be compared to a sale of a similar product in the foreign market, the Department may have to resort to the **facts available**. Refer to **difference in merchandise adjustments** in the Glossary of Terms at Appendix I.

# **FIELD NUMBER 54.0: Variable Manufacturing Cost**

FIELD NAME: VCOMU

DESCRIPTION: Report the actual variable unit cost of manufacturing including materials, labor and overhead derived from the cost accounting system used in the normal course of business.

NARRATIVE: If you are submitting the full cost of production in response to section D of this questionnaire, no additional narrative description is required. However, if you are not submitting a response to section D, provide a comprehensive description of how you derived the reported manufacturing cost and provide your worksheets. The narrative response should include a description of your cost accounting system and a comprehensive discussion of how you derived the variable and fixed costs reported in fields 54 and 55. The reported manufacturing costs should not differ among products having the same control numbers.

> For each product, the worksheets should list separately and provide the derivation of the variable cost of materials, labor and overhead plus the cost of fixed overhead to compute the total manufacturing cost (Field 55). If you employ a standard cost system, the worksheets should include both the standard cost and the allocated variances used to derive the actual cost. Furthermore, the worksheet should include the derivation of the variance allocation factors.

**FIELD NUMBER 55.0: Total Manufacturing Cost**

![](_page_33_Picture_107.jpeg)

![](_page_34_Picture_94.jpeg)

![](_page_35_Picture_101.jpeg)

manufacturer, identify the manufacturer in each record by the use of a code. If the manufacturer is unknown, identify your supplier.

NARRATIVE: If you are not the manufacturer, report the manufacturer of the merchandise in your narrative response and provide a key to the code.

Other Revenues and Expenses.

The fields listed above have been designed to capture all revenues and expenses you have incurred in selling the subject merchandise in the United States market. If there are additional revenues or expenses that are not reported above, such as export taxes incurred in the country of manufacture, create a field for each in the computer file, describe the revenue or expense in your narrative response, and include all calculation worksheets as attachments to your narrative response.